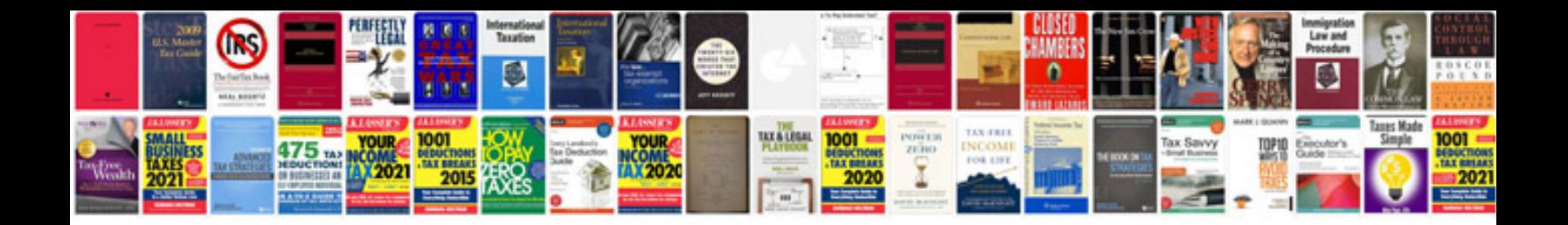

Ubee ddm3513 docsis 30 cable modem manual

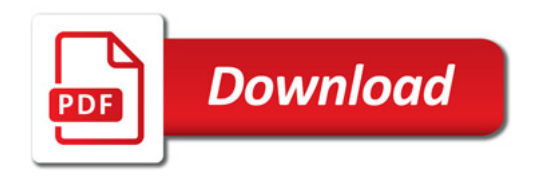

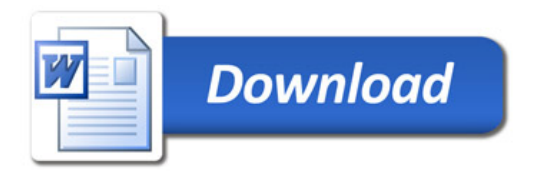